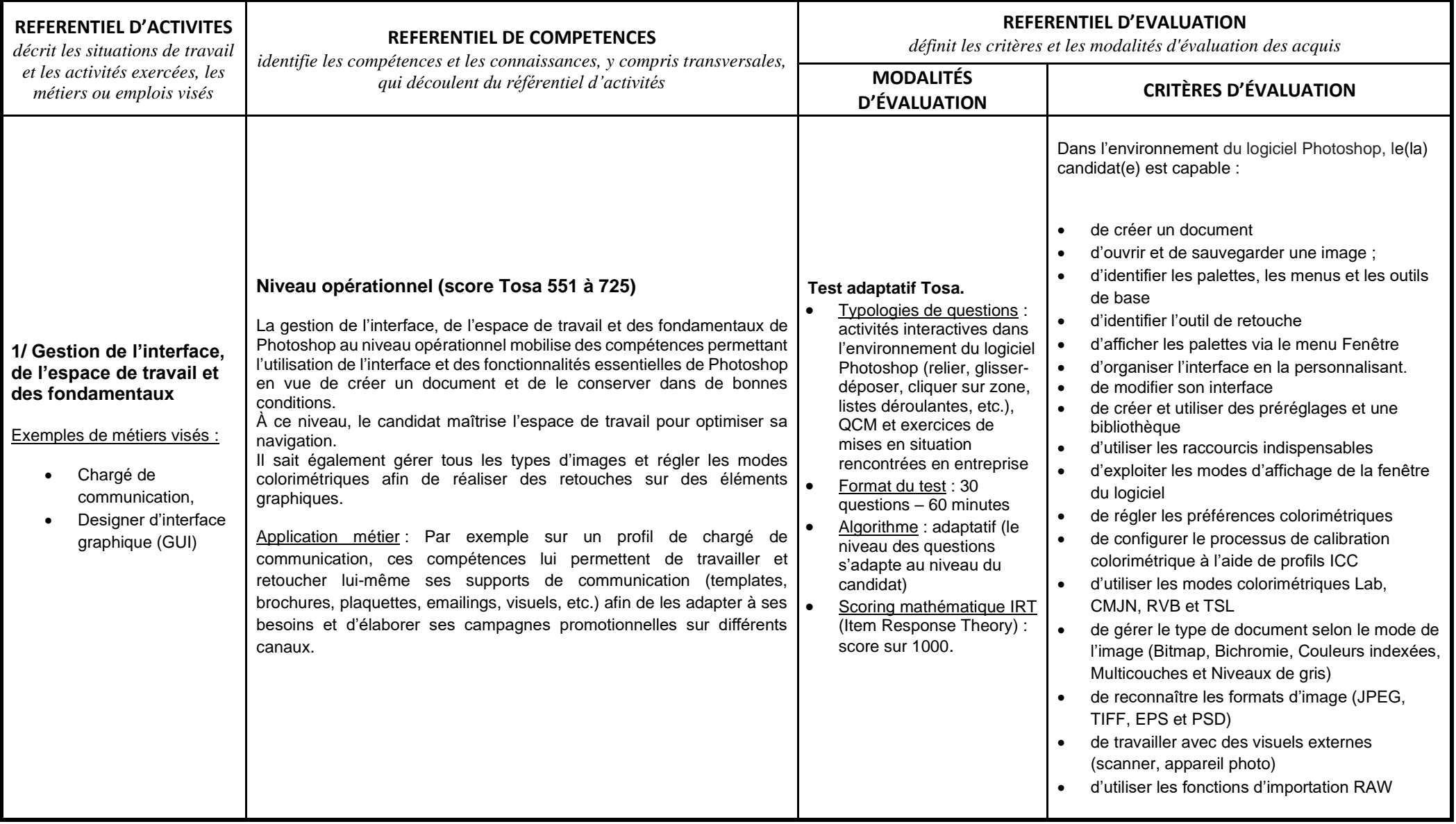

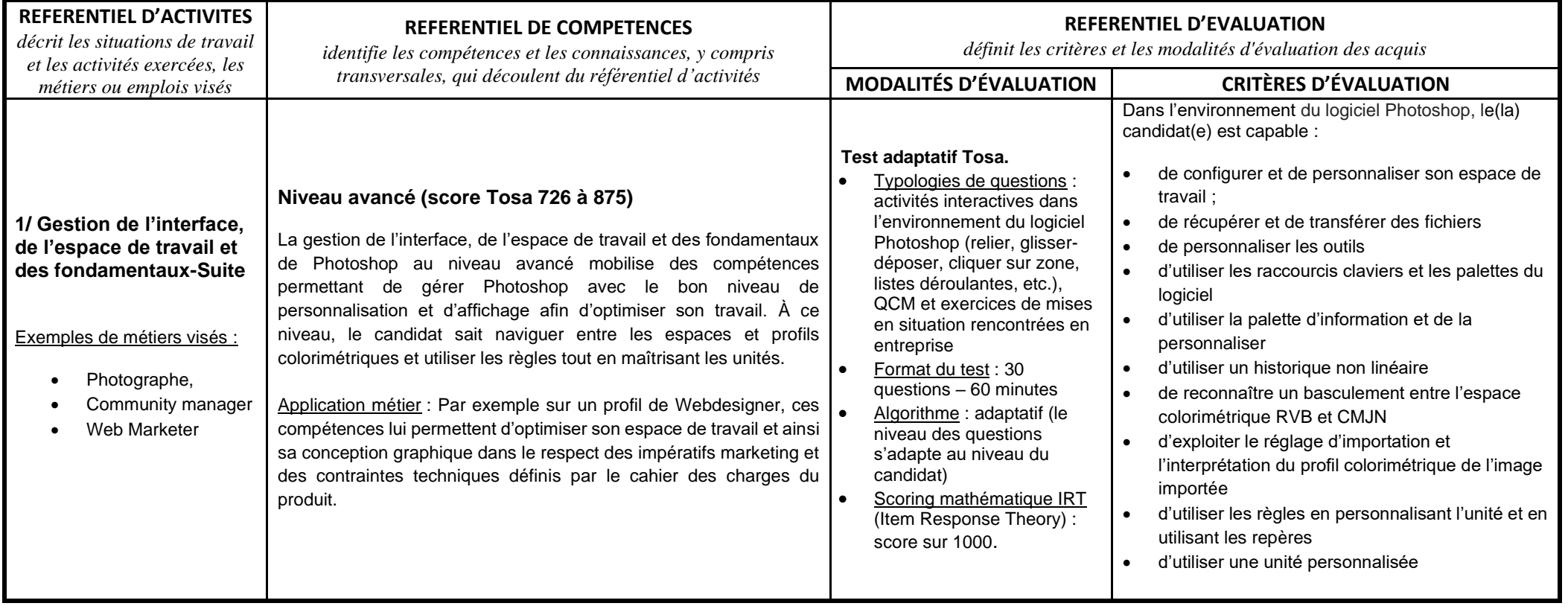

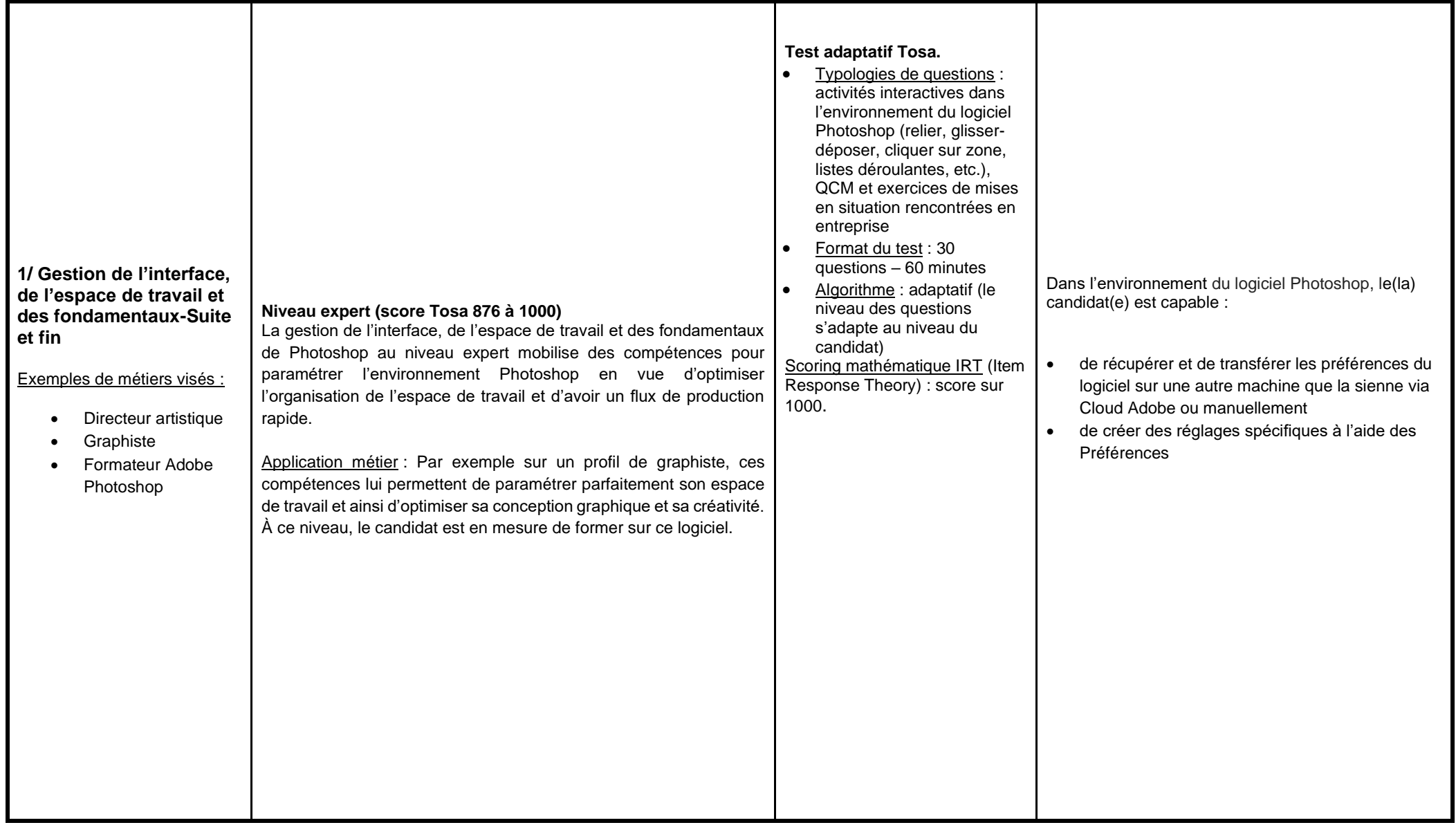

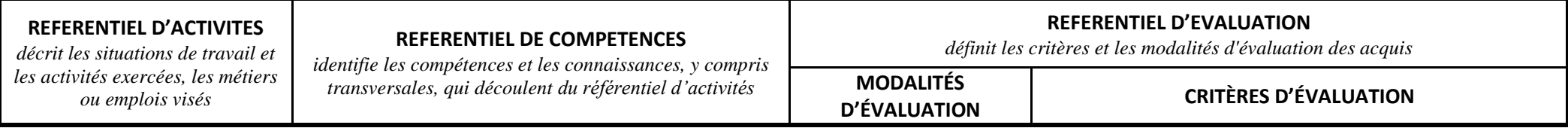

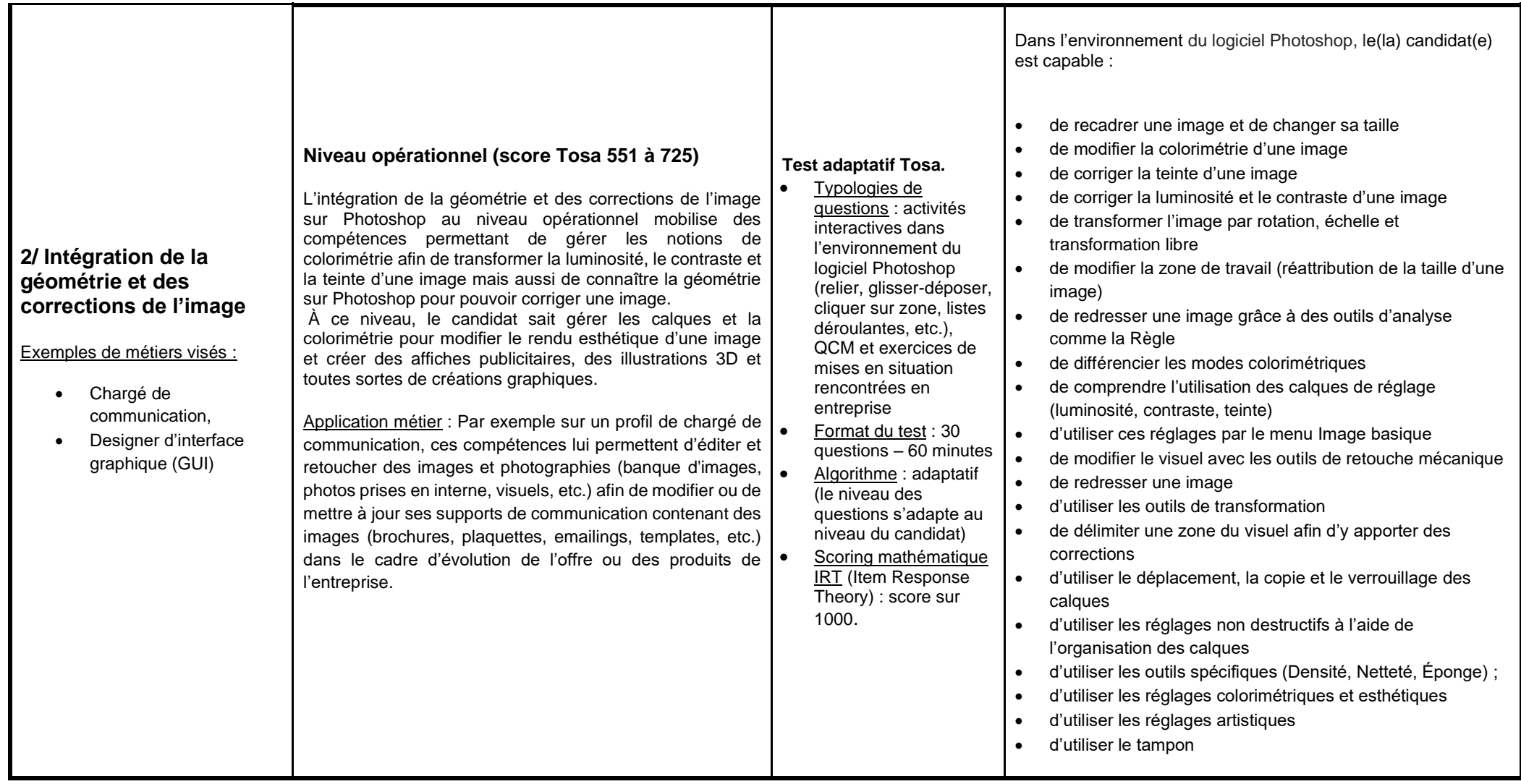

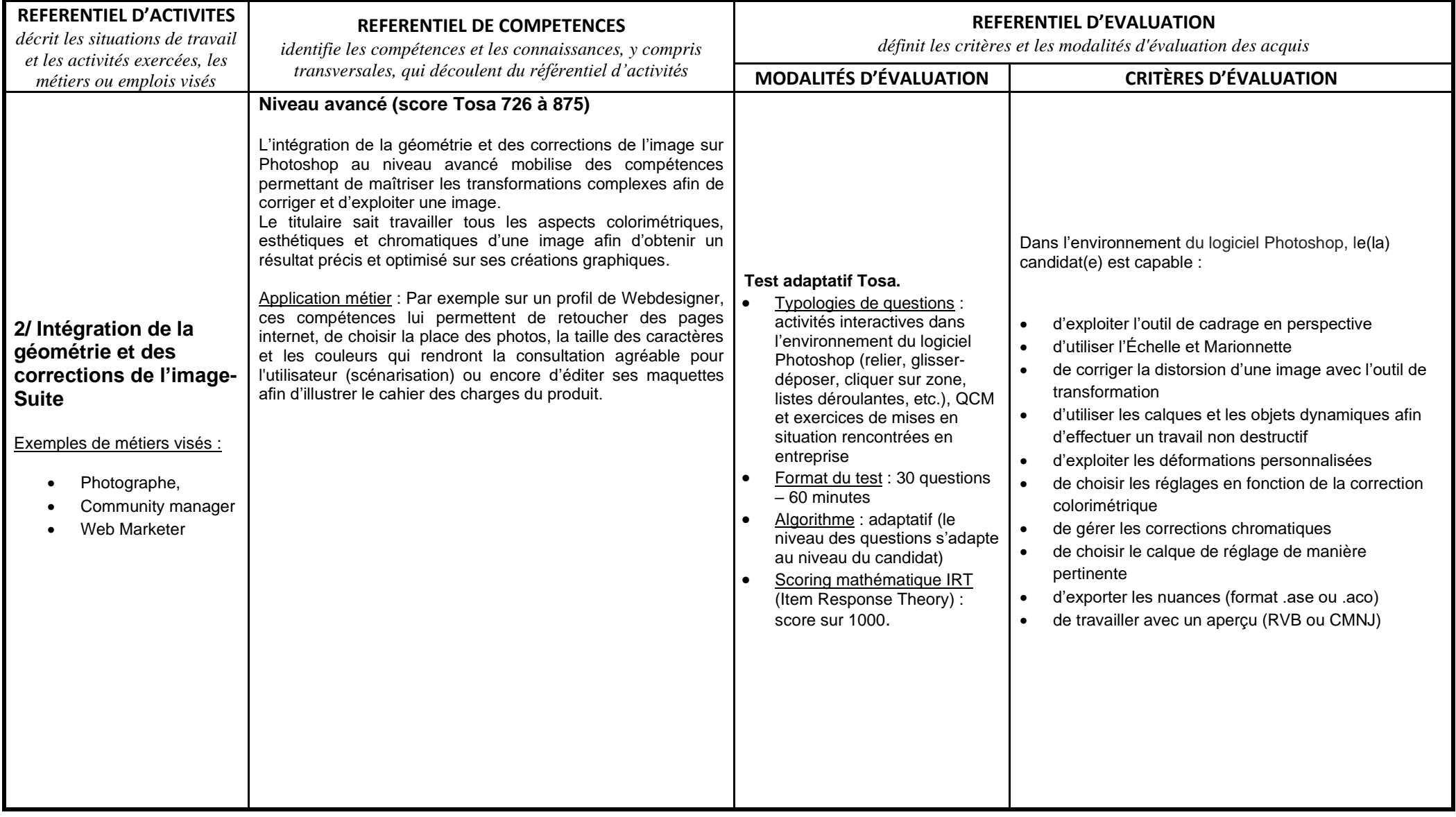

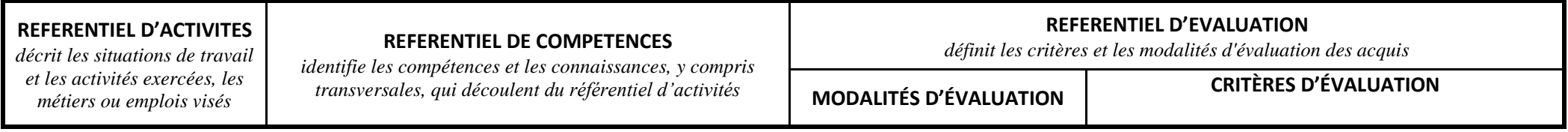

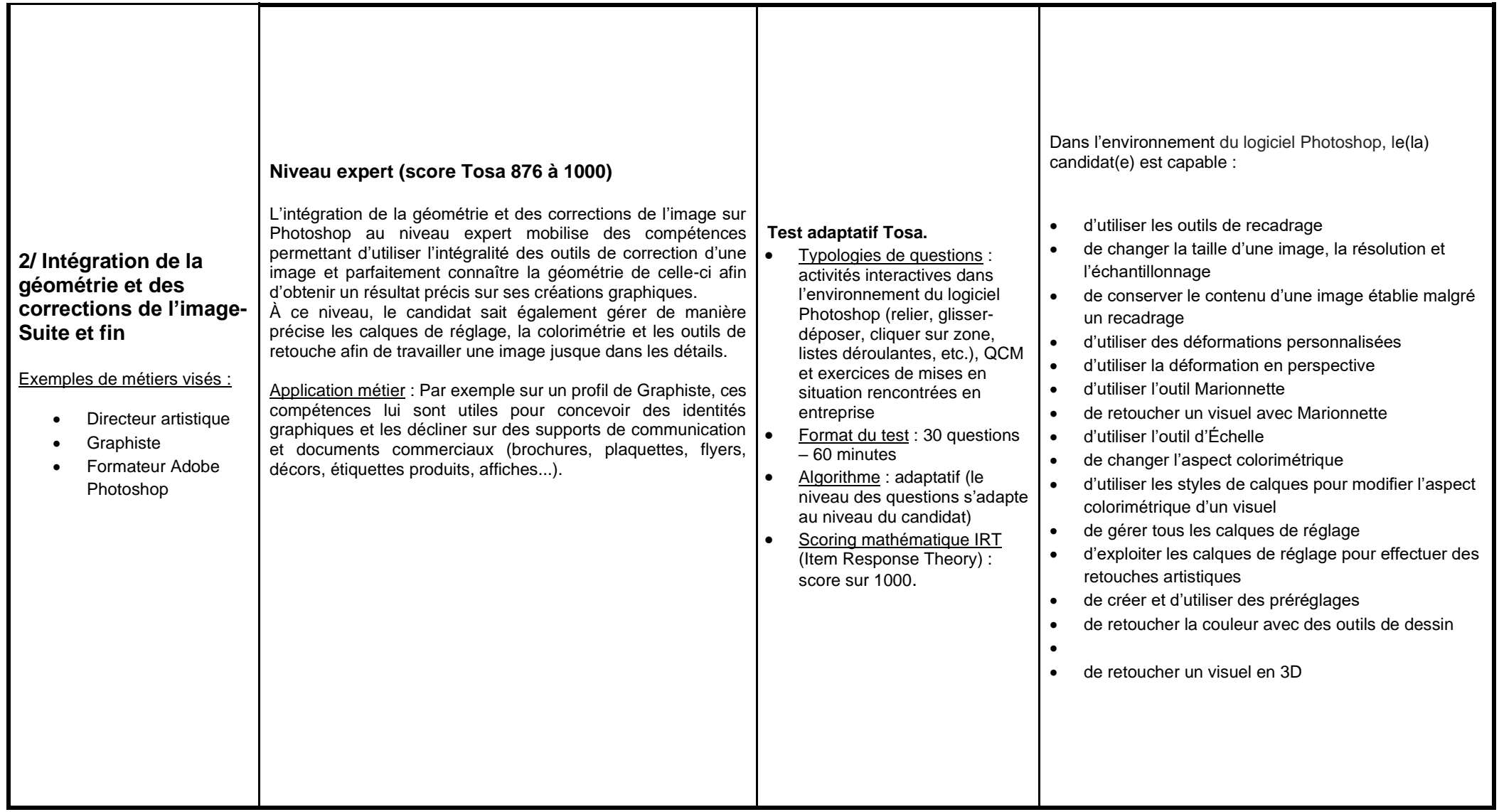

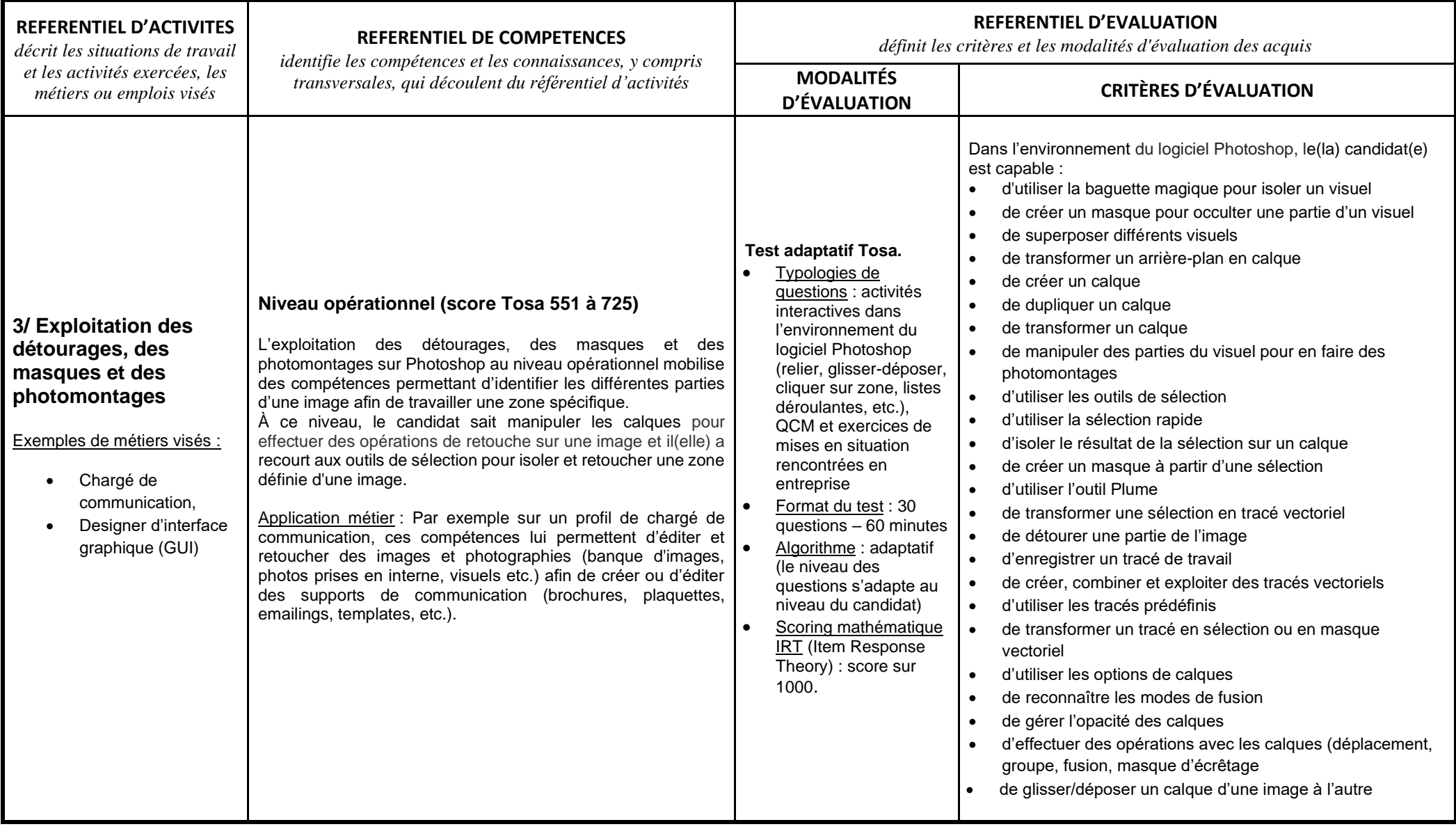

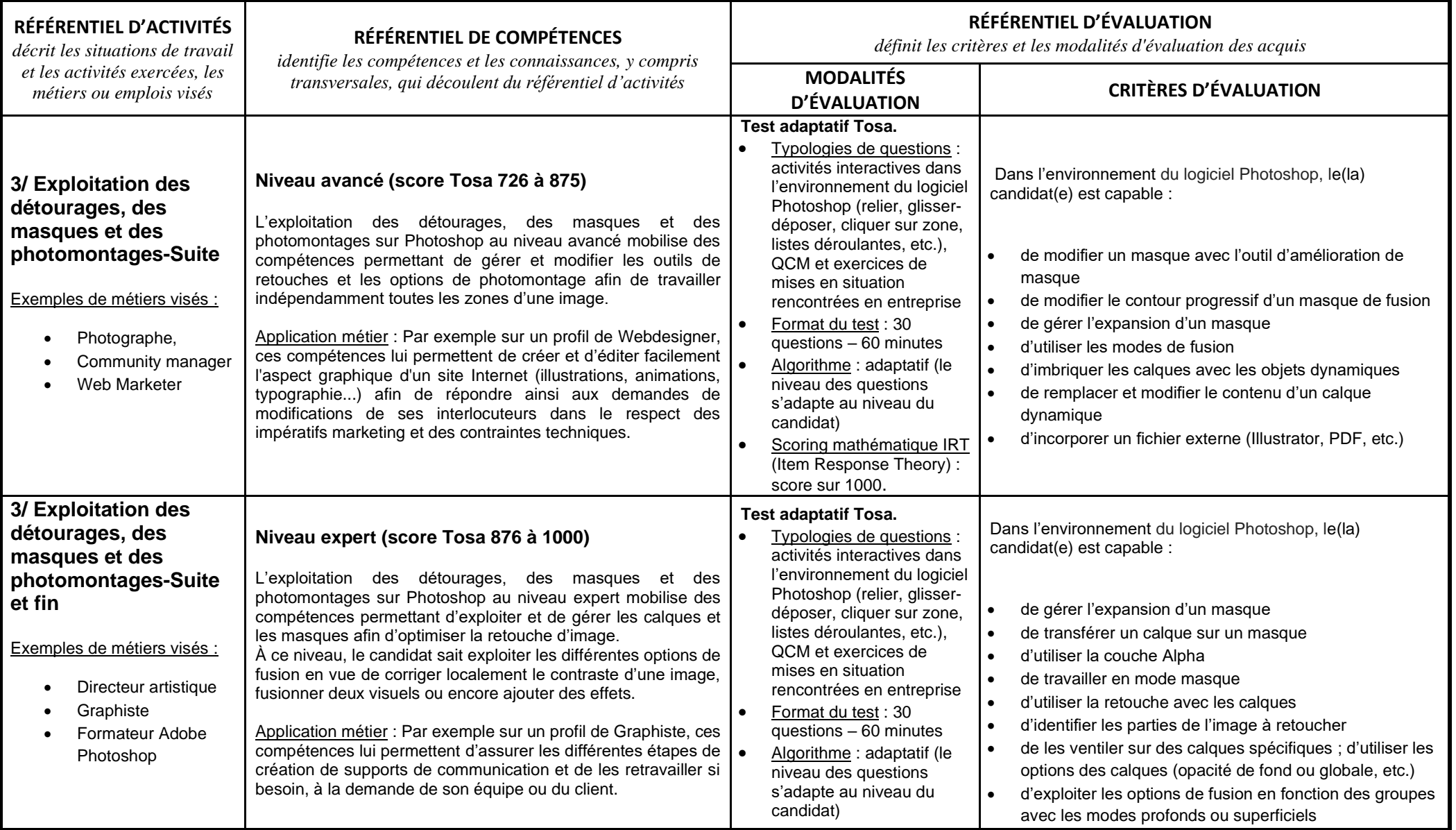

## Tosa Photoshop - Référentiel

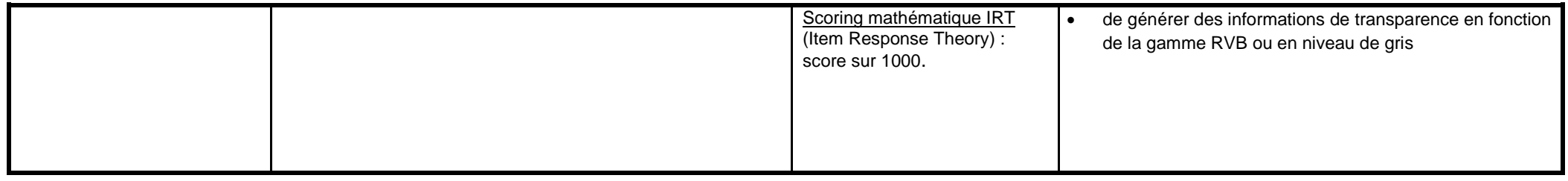

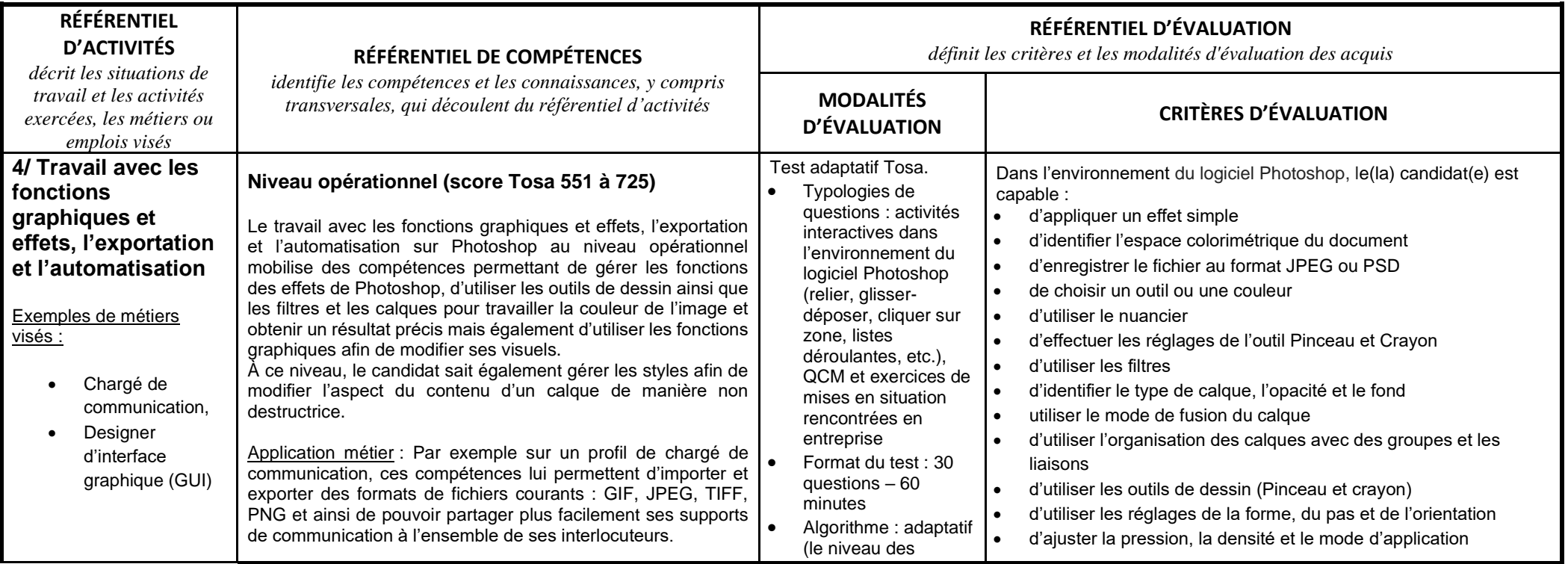

## Tosa Photoshop - Référentiel

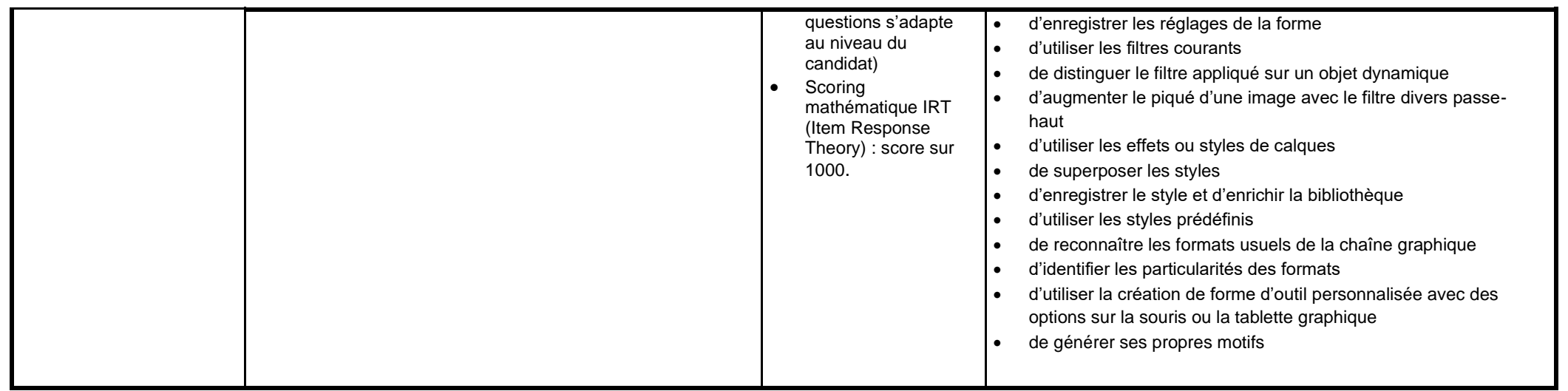

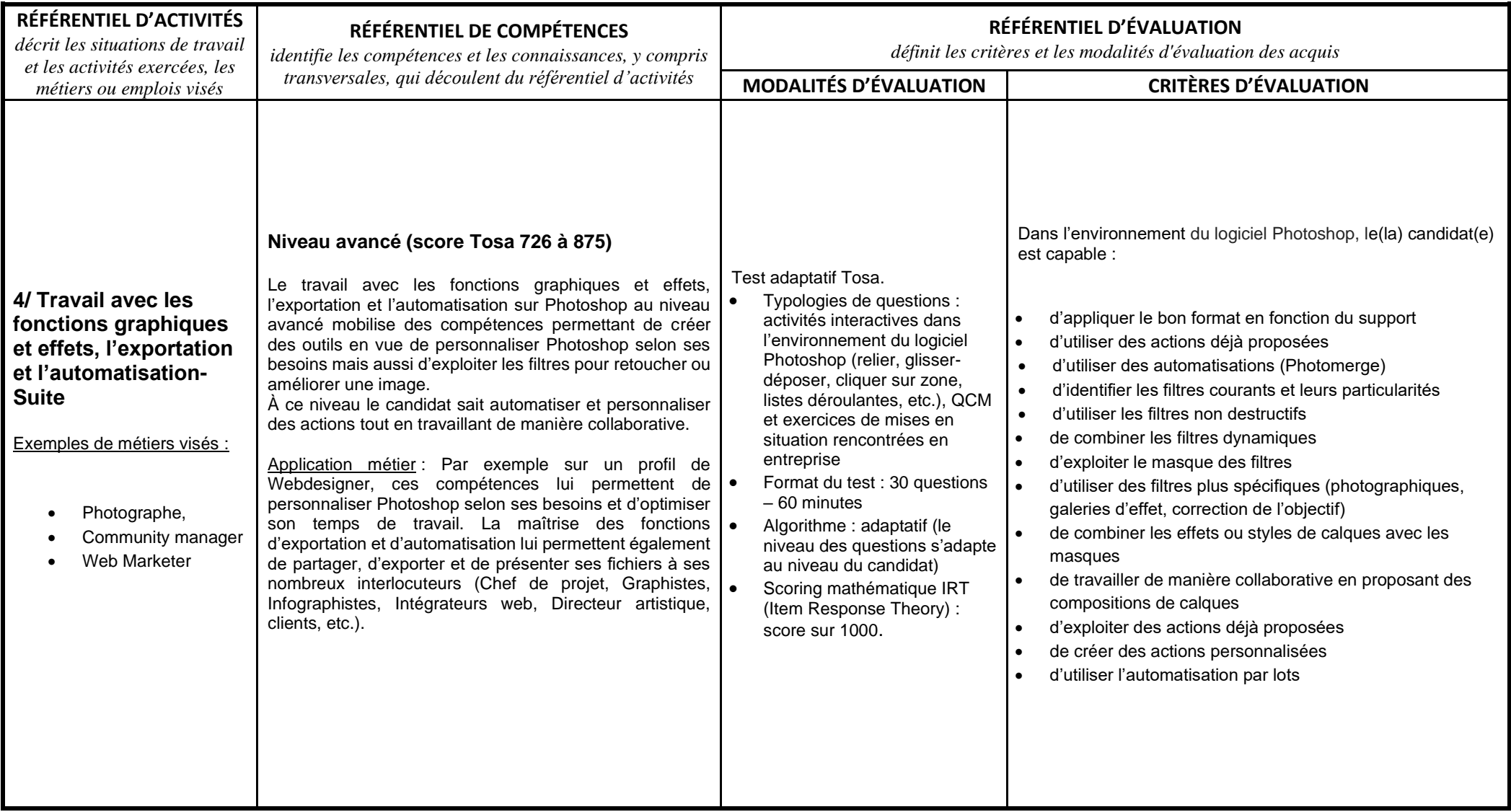

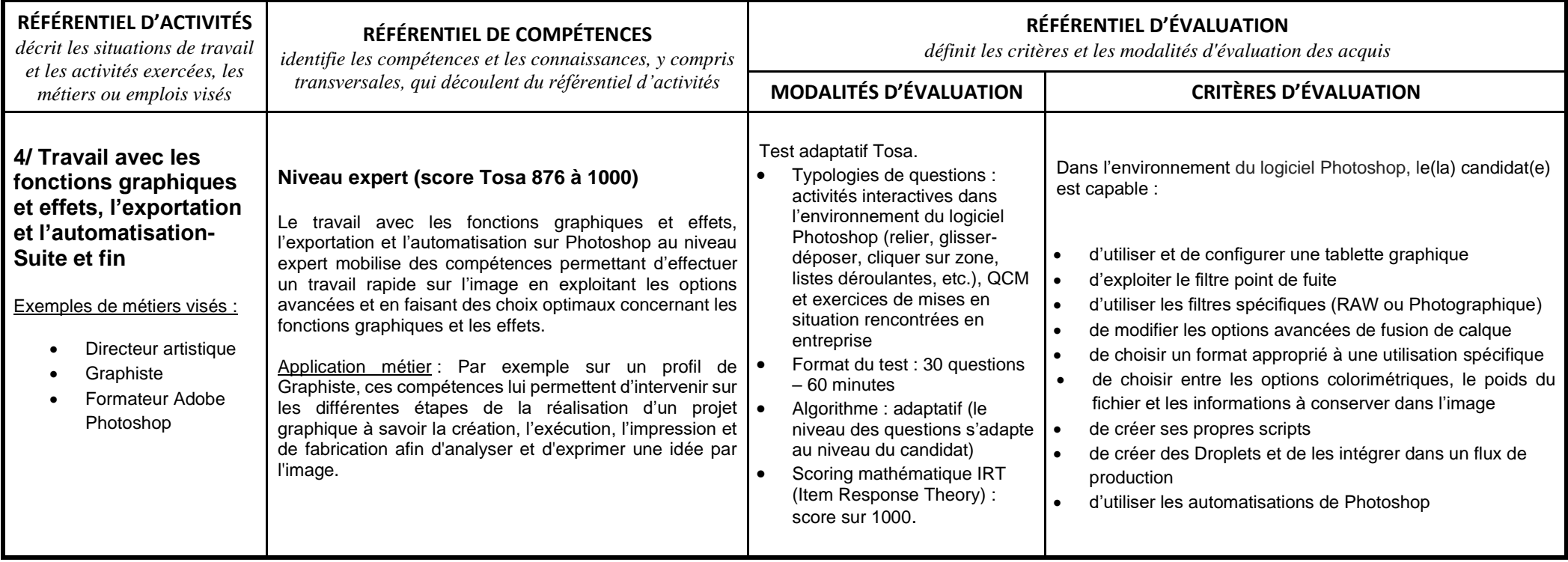